## http://

## **CONSULENZA GDPR**

Search

## **Per essere a norma, per sentirsi sicuri.**

La consulenza IPSNET vi suggerisce e mette in pratica le azioni necessarie affinchè la vostra azienda sia in regola con il Regolamento Europeo sulla Protezione dei dati Personali.

- Corretto trattamento del dato personale nei vari ambiti coinvolti dalla normativa (Governance, Finance e Ict).
- Regolarizzazione dell'accesso per evitare la divulgazione non autorizzata e qualsiasi altra forma illecita di trattamento.

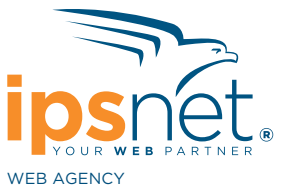

WEB AGENCY & MANAGED SERVICES PROVIDER

Via Chambery 93/107/V 10142 Torino Tel. +39 011 5807622 Fax +39 011 5097705 info@ipsnet.it **www.ipsnet.it**

## La nostra offerta

- Consulenza in sede per analisi sullo stato di fatto
- Stesura analisi dei correttivi da apportare
- Norme comportamentali in caso di DataBreach
- Notifica al garante per eventuale violazione dei dati